# **Algorithmen und Datenstrukturen**

#### Prof. Dr. Ralf Möller **Universität zu Lübeck Institut für Informationssysteme**

#### Magnus Bender und Malte Luttermann (Übungen) sowie viele Tutoren

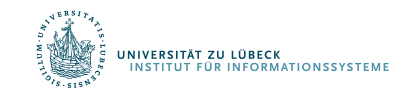

**IM FOCUS DAS LEBEN** 

# Assoziation von Schlüssel zu Objekten

# Wörterbücher und Hashing

2

## Danksagung

Einige der nachfolgenden Präsentationen wurden mit ausdrücklicher Erlaubnis des Autors und mit umfangreichen Änderungen und Ergänzungen übernommen aus:

- "Effiziente Algorithmen und Datenstrukturen" (Kapitel 4: Hashing) gehalten von Christian Scheideler an der TUM http://www14.in.tum.de/lehre/2008WS/ea/index.html.de
- "Algorithmen und Datenstrukturen" gehalten von Sven Groppe an der UzL

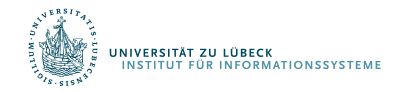

s: Menge von Schlüssel-Wert-Paaren (key, object)

Operationen:

- insert(k, e, s):  $s = s \cup \{(k, e)\}$ // Änderung nach außen sichtbar
- delete(k, s):  $s = s \setminus \{(k, e)\}\)$ , wobei e das Element ist, das unter dem Schlüssel k eingetragen ist // Änderung von s nach außen sichtbar
- lookup(k, s): Falls es ein  $(k, e) \in s$  gibt, dann gib e aus, sonst gib ⊥ (bzw. nothing) aus

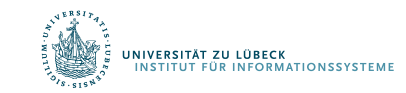

Unterschied zur Menge:

- Als Elemente (Einträge) bei Wörterbüchern nur Attribut-Wert-Paare vorgesehen
- Iteration über Elemente eines Wörterbuchs in **willkürlicher** Reihenfolge **ohne** Angabe eines Bereichs
	- Über alle Attribute (Schlüssel)

for k in keys(dict) ... end

– Über alle Werte

for v in values(dict) ... end

– Über alle Attribut-Wert-Paare

for (k, v) in pairs(dict) ... end

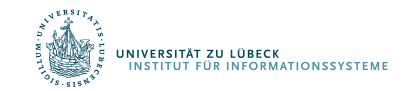

## Hashing (Streuung)

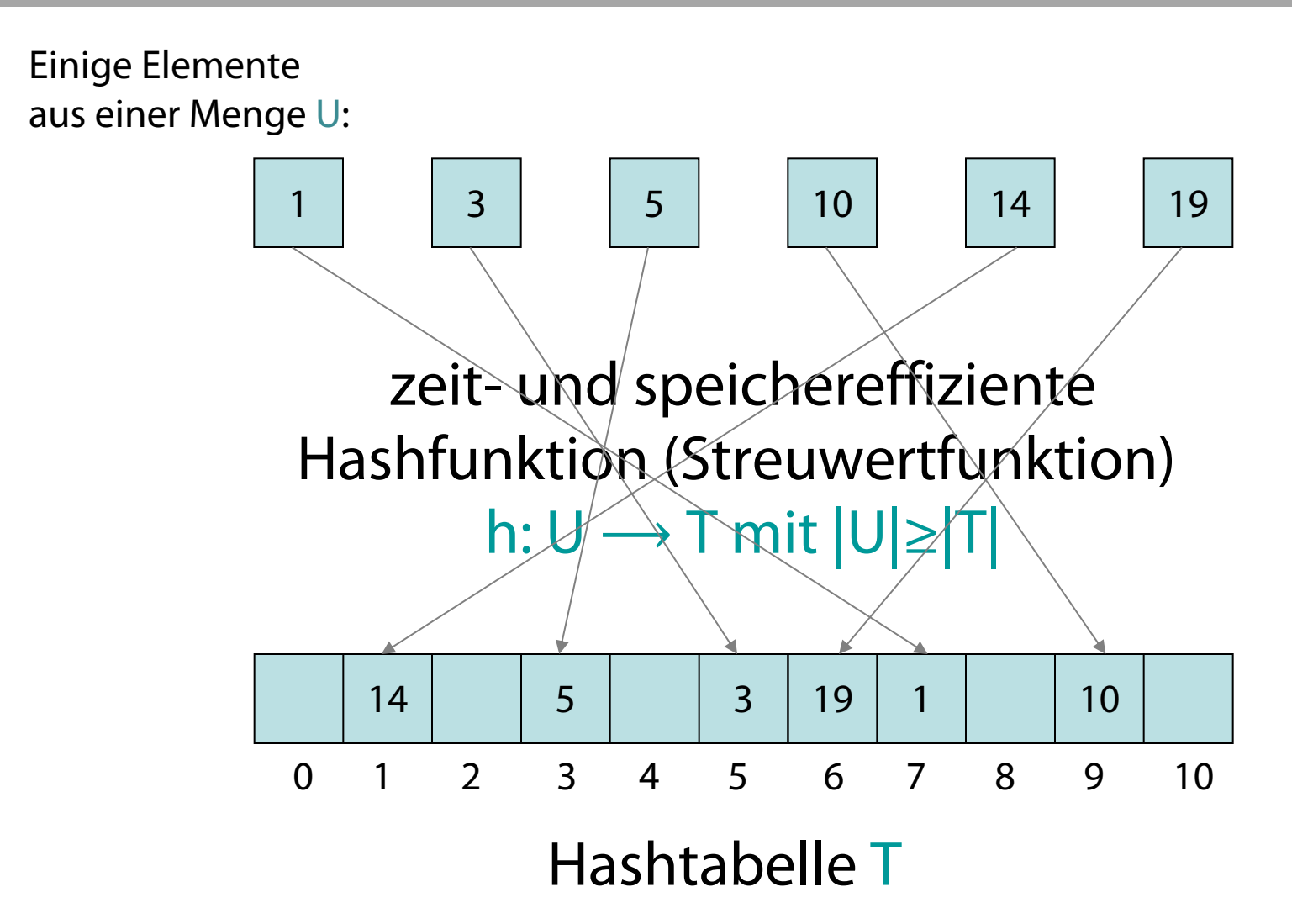

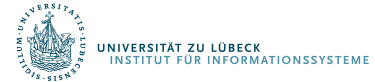

#### Assoziation durch Hashing

- Schlüssel k seien hier Zahlen aus einem großen Bereich
- Assoziation von e mit k

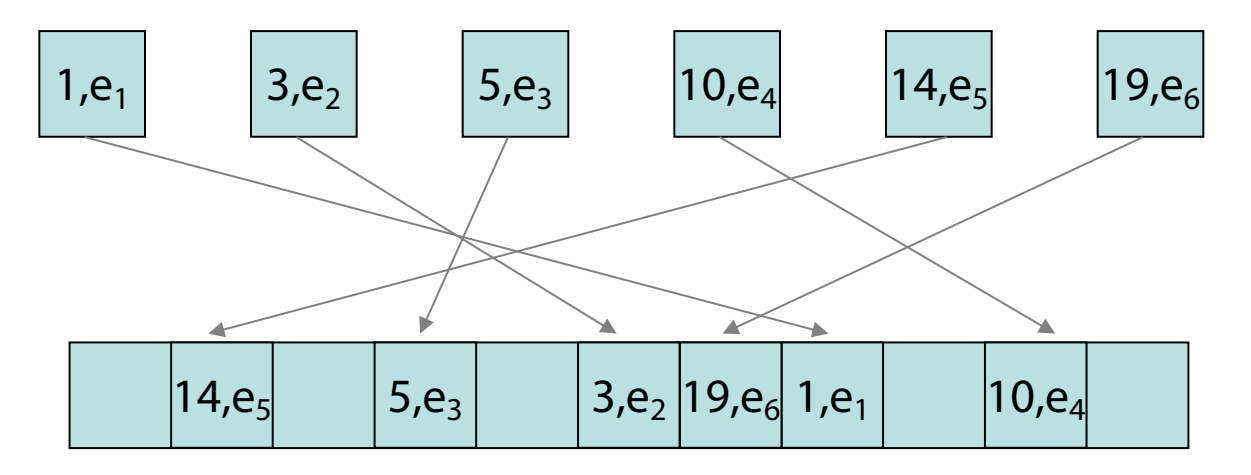

• Schlüssel k selbst können auch Objekte sein, es muss nur eine Abbildung auf T definiert sein bzw. werden

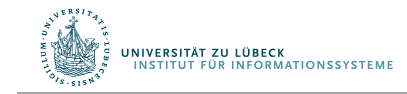

# Hashing: Übliches Anwendungsszenario

- Menge U der potentiellen Schlüssel u "groß"
- Anzahl der Feldelemente  $length(T)$  "klein"
- D.h.:  $|U| >>$  length(T), aber nur "wenige"  $u \in U$  werden tatsächlich betrachtet
- Werte u können "groß" sein (viele Bits)
	- Große Zahlen, Tupel mit vielen Komponenten, Bäume, ...
	- Eventuell nur Teile von u zur einfachen Bestimmung des Index für T betrachtet
		- Nur einige Zeichen einer Zeichenkette betrachtet
		- Bäume nur bis zu best. Tiefe betrachtet
	- Sonst Abbildungsvorgang h evtl. zu aufwendig
- Folge der großen Menge bzw. der teilweisen Betrachtung:
	- Verschiedene Elemente möglicherweise auf gleichen Index abgebildet (Kollision)

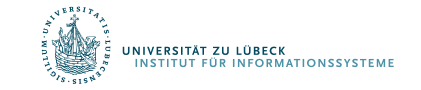

### Hashfunktionen

.<br>IVERSITÄT ZU LÜBECK<br>ISTITUT FÜR INFORMATIONSSYSTEME

- Hashfunktionen müssen i.A. anwendungsspezifisch definiert werden (oft für Basisdatentypen Standardimplementierungen angeboten)
- Hashwerte sollen möglichst gleichmäßig gestreut werden (sonst Kollisionen vorprogrammiert) **Falls m keine Primzahl:**
- Ein erstes Beispiel für  $U =$  Integer: function h(u) return u % m # modulo end

wobei m die Länge des Feldes ist

• Kann man h auf komplexen Objekten über deren "Adresse" realisieren?

Schlüssel seien alle Vielfache von 10 und Tabellengröße sei 100  $\rightarrow$  Viele Kollisionen

> Warum i.A. nicht?

#### Hashfunktionen

- Man möchte den Nutzer nicht zwingen, sich für length eine Primzahl auszudenken
- Veränderte Hashfunktion für u ∈ Integer :

```
function h(u)
  return ( u % p ) % m
end
```
wobei  $p > m$  eine "interne" Primzahl und m nicht notwendigerweise prim

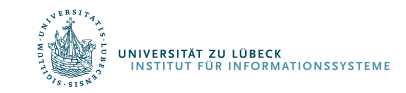

#### Dictionary selbst gebaut

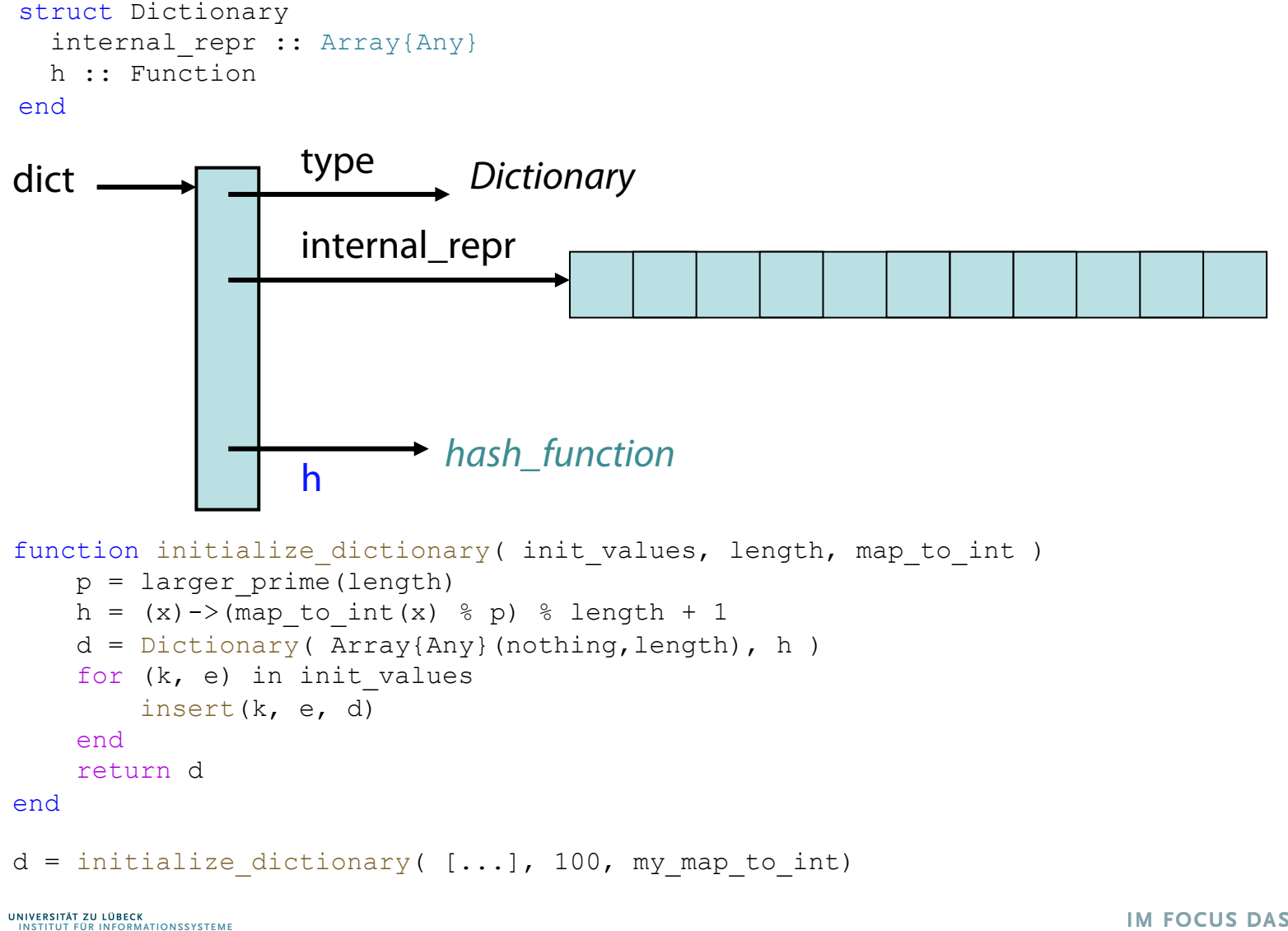

#### Hashing (perfekte Streuung, keine Kollisionen)

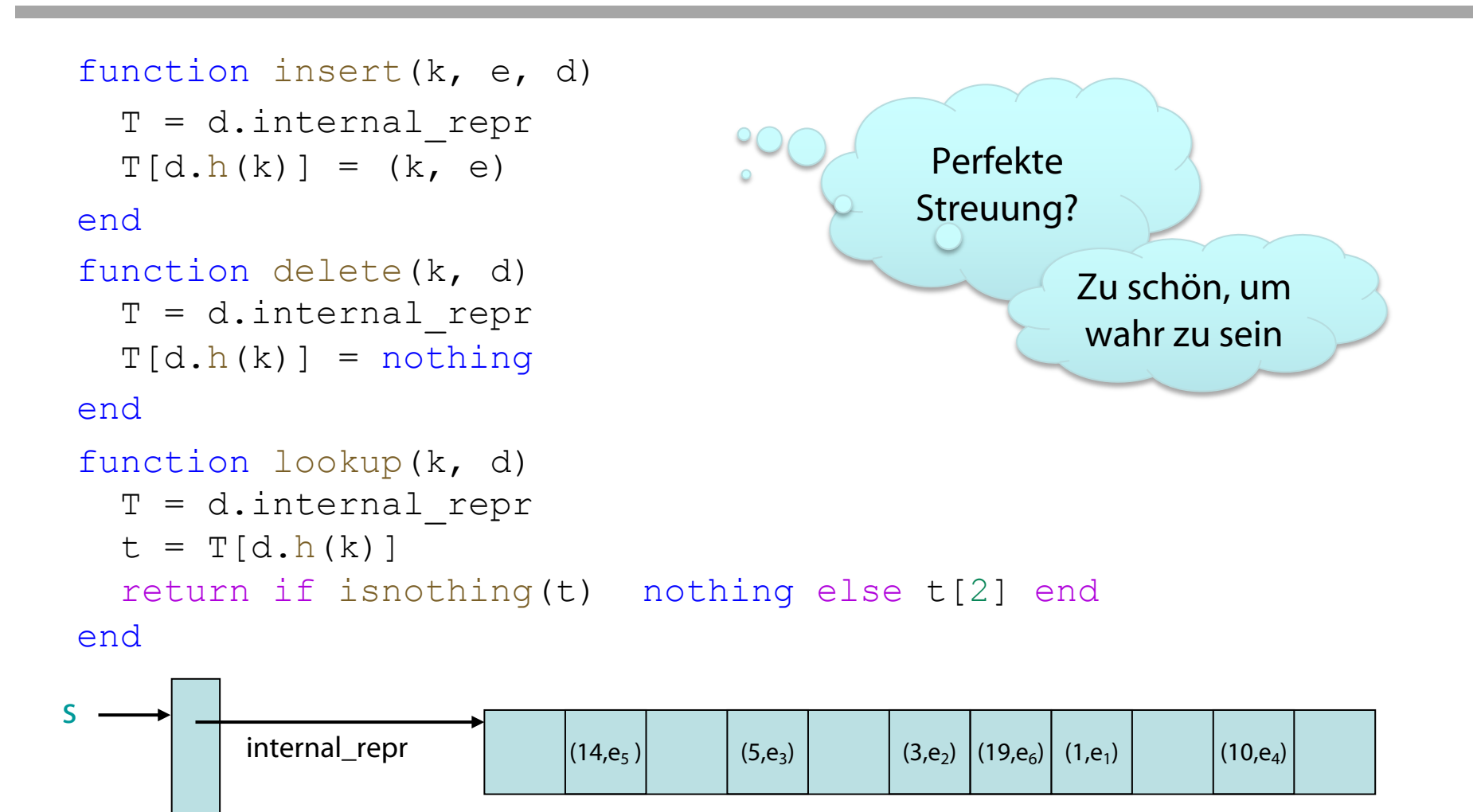

<sup>h</sup> *function*

NIVERSITÄT ZU LÜBECK<br>INSTITUT FÜR INFORMATIONSSYSTEME

### Hashing zur Assoziation und zum Suchen

Analyse bei perfekter Streuung

• insert:  $O(f(map_to_in, h)) = O(1)$ 

für map\_to\_int hinreichend einfach

- delete: O(f(map\_to\_int, h)) dito
- lookup: O(f(map\_to\_int, h)) dito

#### Problem: perfekte Streuung Sogar ein Problem: gute Streuung

Fälle:

- Statisches Wörterbuch: nur lookup
- Dynamisches Wörterbuch: insert, delete und lookup

### Hashing mit Verkettung<sup>1</sup> (Kollisionslisten)

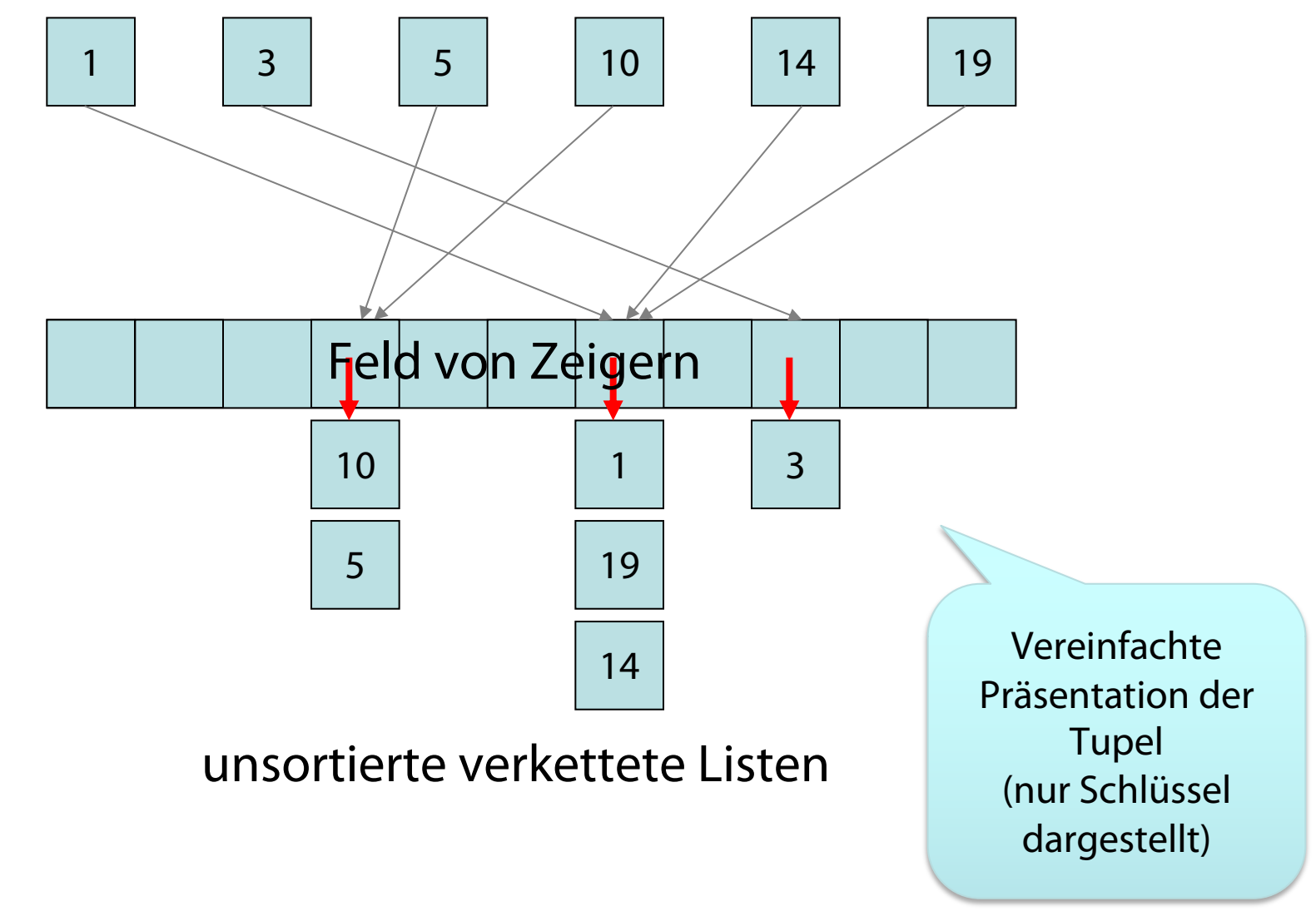

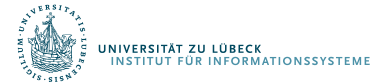

<sup>1</sup> Auch geschlossene Adressierung genannt.

#### Dictionary selbst gebaut

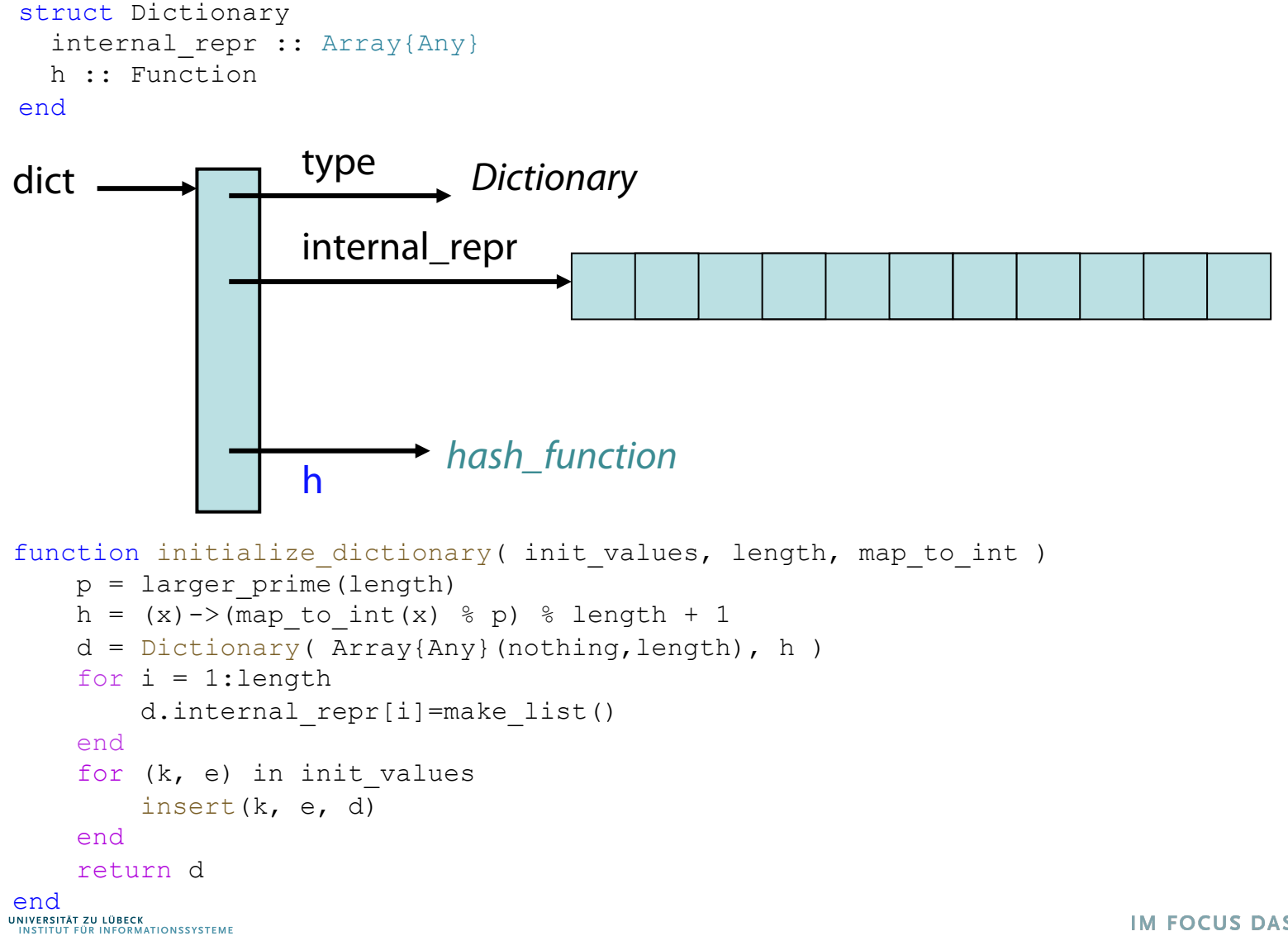

### Hashing mit Verkettung

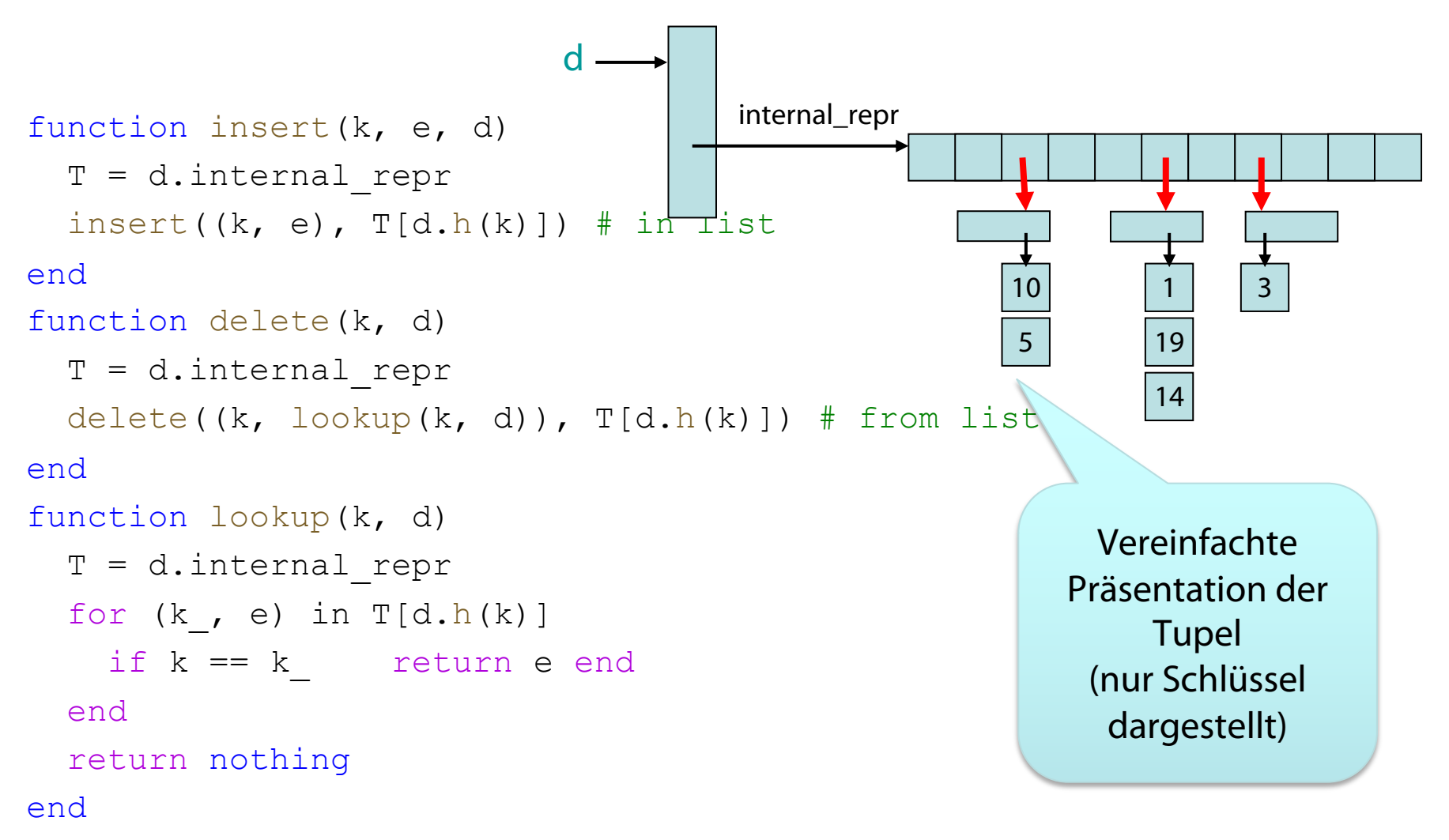

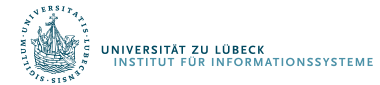

#### Analyse der Komplexität bei Verkettung

- Sei  $\alpha$  die durchschnittliche Länge der Listen, dann
	- $\Theta(1+\alpha)$  für
		- erfolglose Suche und
		- Einfügen (erfordert Überprüfung, ob Element schon eingefügt ist)
	- $-$  O(1+ $\alpha$ ) für erfolgreiche Suche

Kollisionslisten im Folgenden nur durch das erste Element direkt im Feld dargestellt

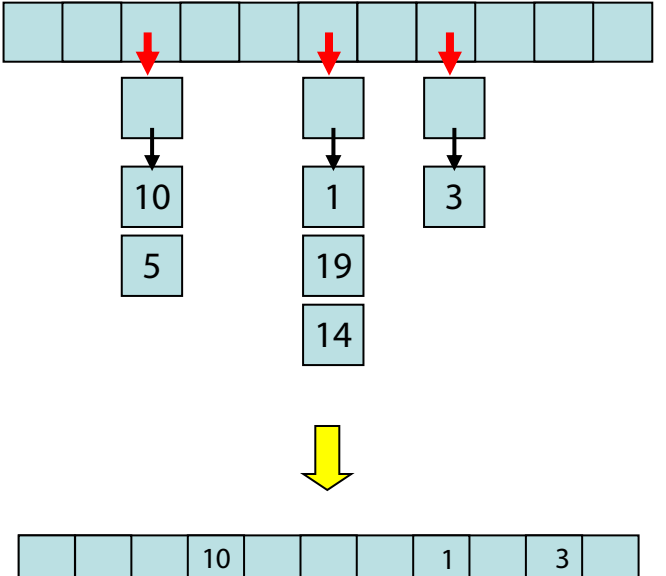

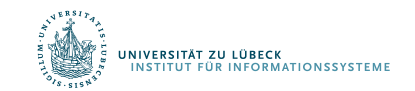

**FOCUS DAS LEBEN** 

Problem: Hashtabelle kann zu groß oder zu klein sein

Lösung: Reallokation

- Wähle neue geeignete Tabellengröße
- Wähle neue Hashfunktion
- Übertrage Elemente auf die neue Tabelle
	- Jeweils mit Anwendung der (neuen) Hashfunktion
	- In den folgenden Darstellung ist dieses nicht gezeigt!

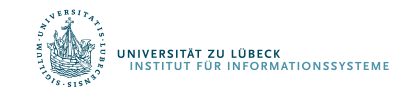

#### Dynamische Hashtabelle

- Sei m die Größe des Feldes, n die Anzahl der Elemente
- Tabellenverdopplung  $(n>m)$ :

Wegen Kollisionen evtl. für Hashtabelle schon ab n>m/2 nötig

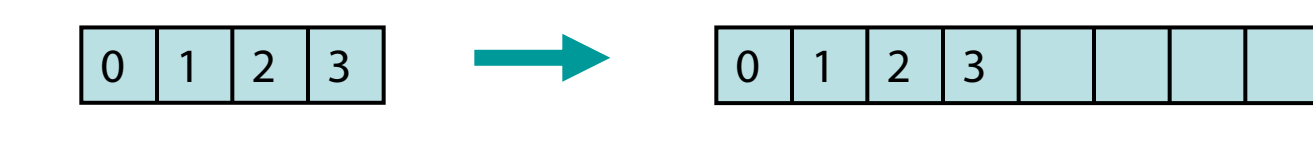

• Tabellenhalbierung (n≤m/4):

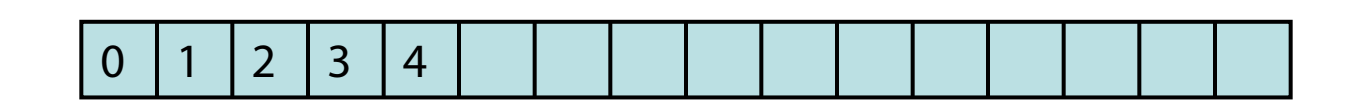

• Von  $0 1 1 2 3$ 

.<br>Niversität zu lübeck<br>Institut für Informationssysteme

- Nächste Verdopplung: > n insert Ops
- Nächste Halbierung: > n/2 delete Ops

#### Dynamische Hashtabelle

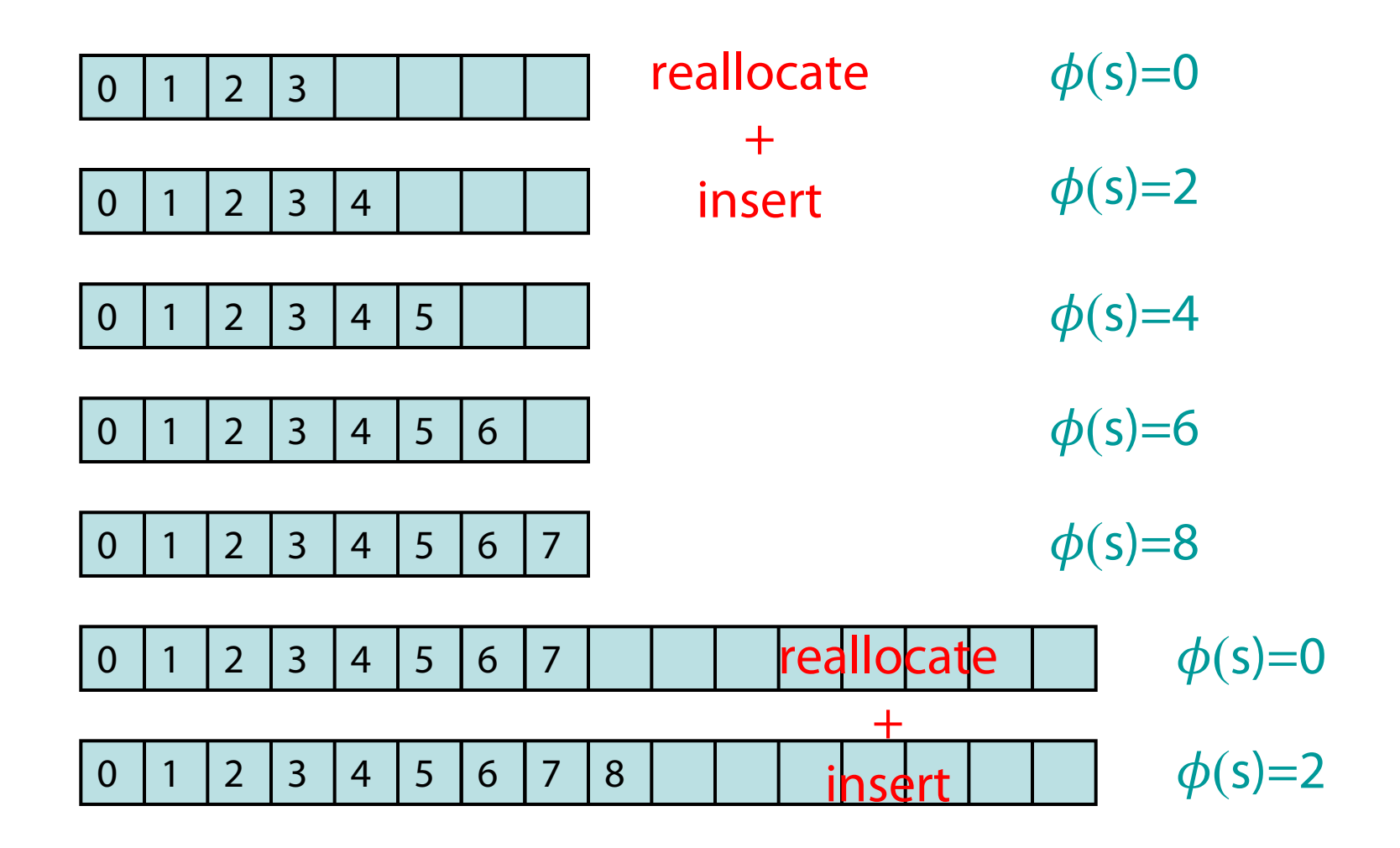

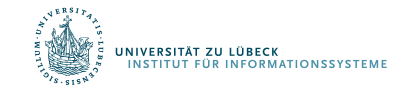

#### Dynamische Hashtabelle

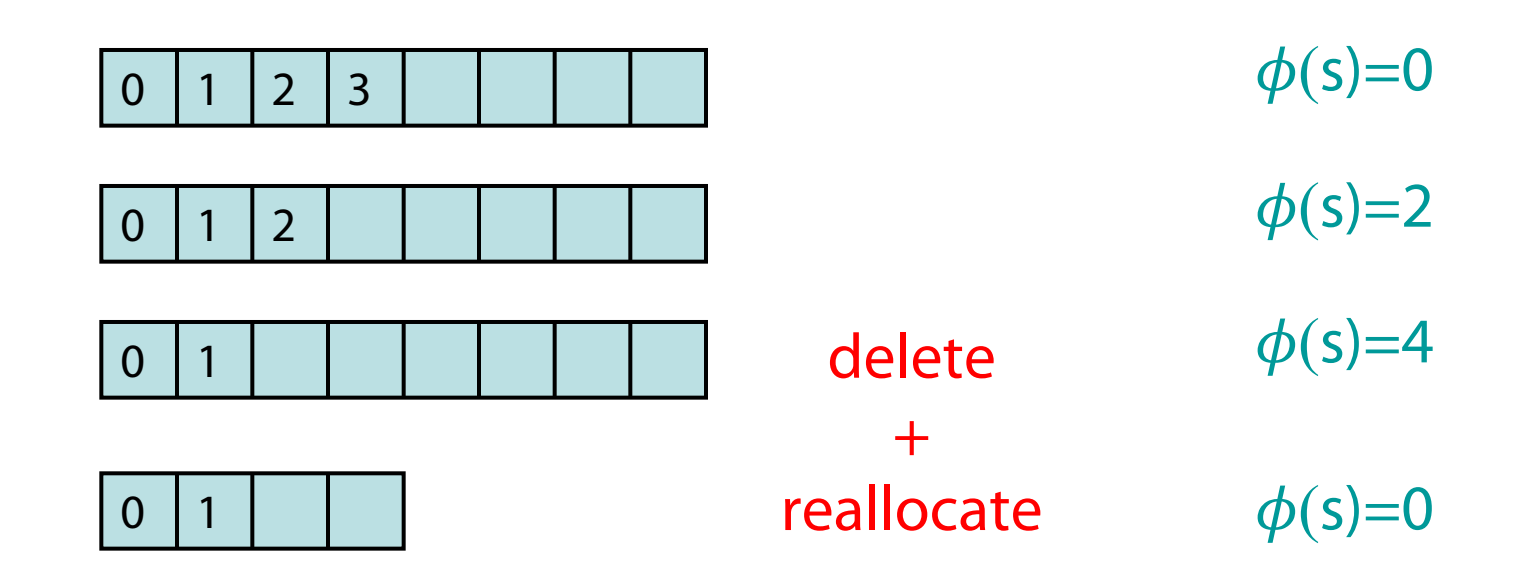

Generelle Formel für  $\phi(s)$ : (w<sub>s</sub>: Feldgröße von s, n<sub>s</sub>: Anzahl Einträge)

 $\phi(s) = 2|w_{s}/2 - n_{s}|$ 

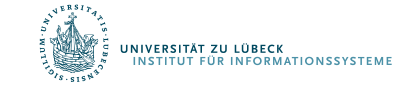

Generelle Formel für  $\phi(s)$ : (w.: Feldgröße von s, n.: Anzahl Einträge)

 $\phi(s) = 2|w_{s}/2 - n_{s}|$ 

Behauptung:

Sei  $\Delta \phi = \phi(s')$ -  $\phi(s)$  für s  $\longrightarrow$  s'. Für die amortisierten Laufzeiten gilt:

- insert:  $t_{inc} + \Delta \phi \in O(1)$
- delete:  $t_{del} + \Delta \phi \in O(1)$

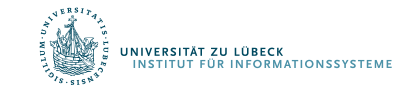

Problem: Tabellengröße m sollte prim sein (für gute Verteilung der Schlüssel) Wie finden wir Primzahlen?

Lösung:

- Für jedes k gibt es Primzahl in  $[k^3,(k+1)^3]$
- Wähle Primzahlen m, so dass m  $\in$   $[k^3, (k+1)^3]$
- Jede nichtprime Zahl in  $[k^3,(k+1)^3]$  muss Teiler <  $\sqrt{(k+1)^3}$ haben
	- $\rightarrow$  erlaubt effiziente Primzahlfindung

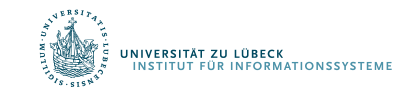

#### Offene Adressierung

- Bei Kollision speichere das Element "woanders" in der Hashtabelle
- Vorteile gegenüber Verkettung
	- Keine Verzeigerung
	- Schneller, da Speicherallokation für Zeiger relativ langsam
- Nachteile
	- Langsamer bei Einfügungen
		- Eventuell sind mehrere Versuche notwendig, bis ein freier Platz in der Hashtabelle gefunden worden ist (Sondierung)
	- Tabelle muss größer sein (maximaler Füllfaktor kleiner) als bei Verkettung, um Effektivität bei den Basisoperationen zu erreichen

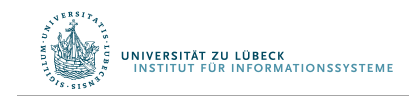

### Offene Adressierung

- Eine Sondierungssequenz ist eine Sequenz von Indizes in der Hashtabelle für die Suche nach einem Element
	- $h_0(x), h_1(x), ...$
	- Sollte jeden Tabelleneintrag genau einmal besuchen
	- Sollte wiederholbar sein , …
		- … sodass wir wiederfinden können, was wir eingefügt haben
- Hashfunktion
	- $h_i(x) = (h(x) + f(i)) \mod m$
	- $f(0) = 0$  Position des 0-ten Versuches
	- $-$  f(i) "Distanz des i-ten Versuches relativ zum 0-ten Versuch"

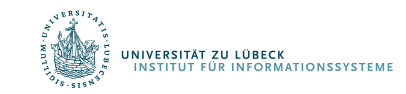

# Einfügung von x: Lineares Sondieren

Linear probing:

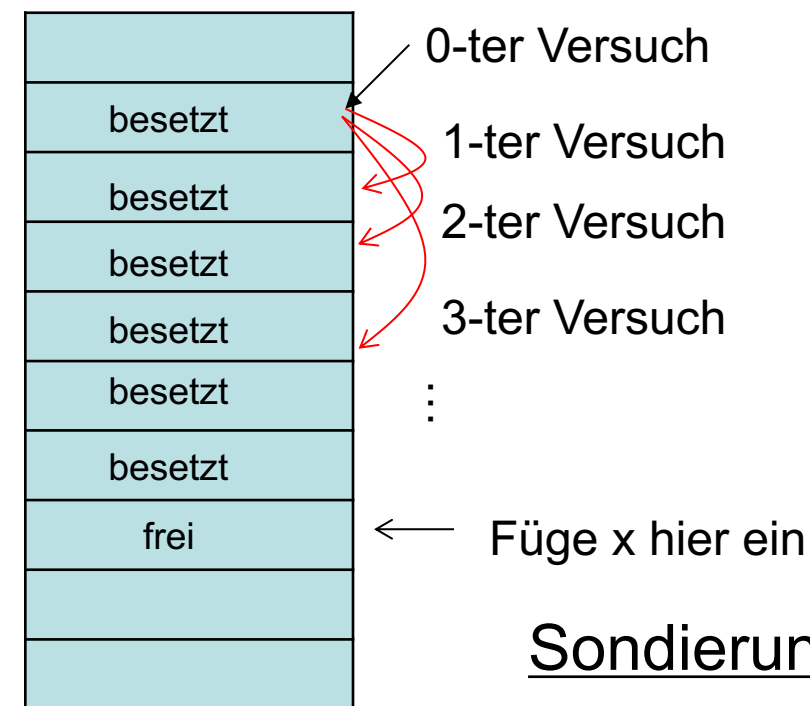

• f(i) ist eine lineare Funktion von i, z.B.  $f(i) = i$ 

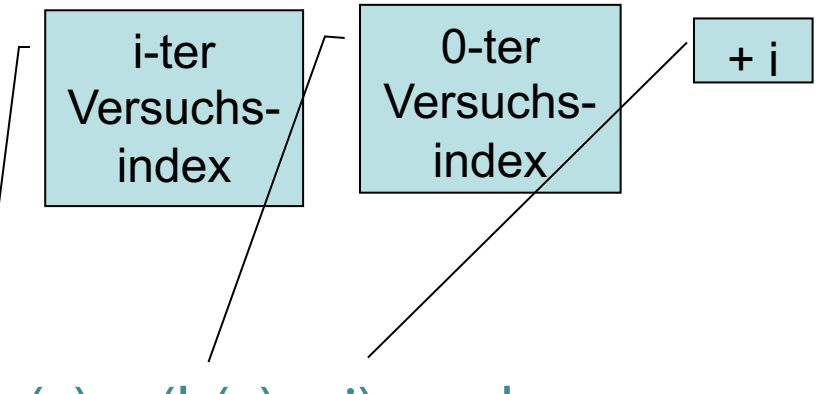

 $h_i(x) = (h(x) + i) \text{ mod } m$ 

Sondierungssequenz: +0, +1, +2, +3, +4, …

Fahre fort bis ein freier Platz gefunden ist

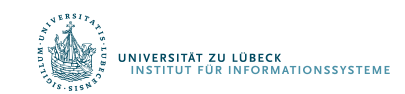

#fehlgeschlagene Versuche als eine Messgröße der Performanz

## Hashing mit Linearer Sondierung (Linear Probing)

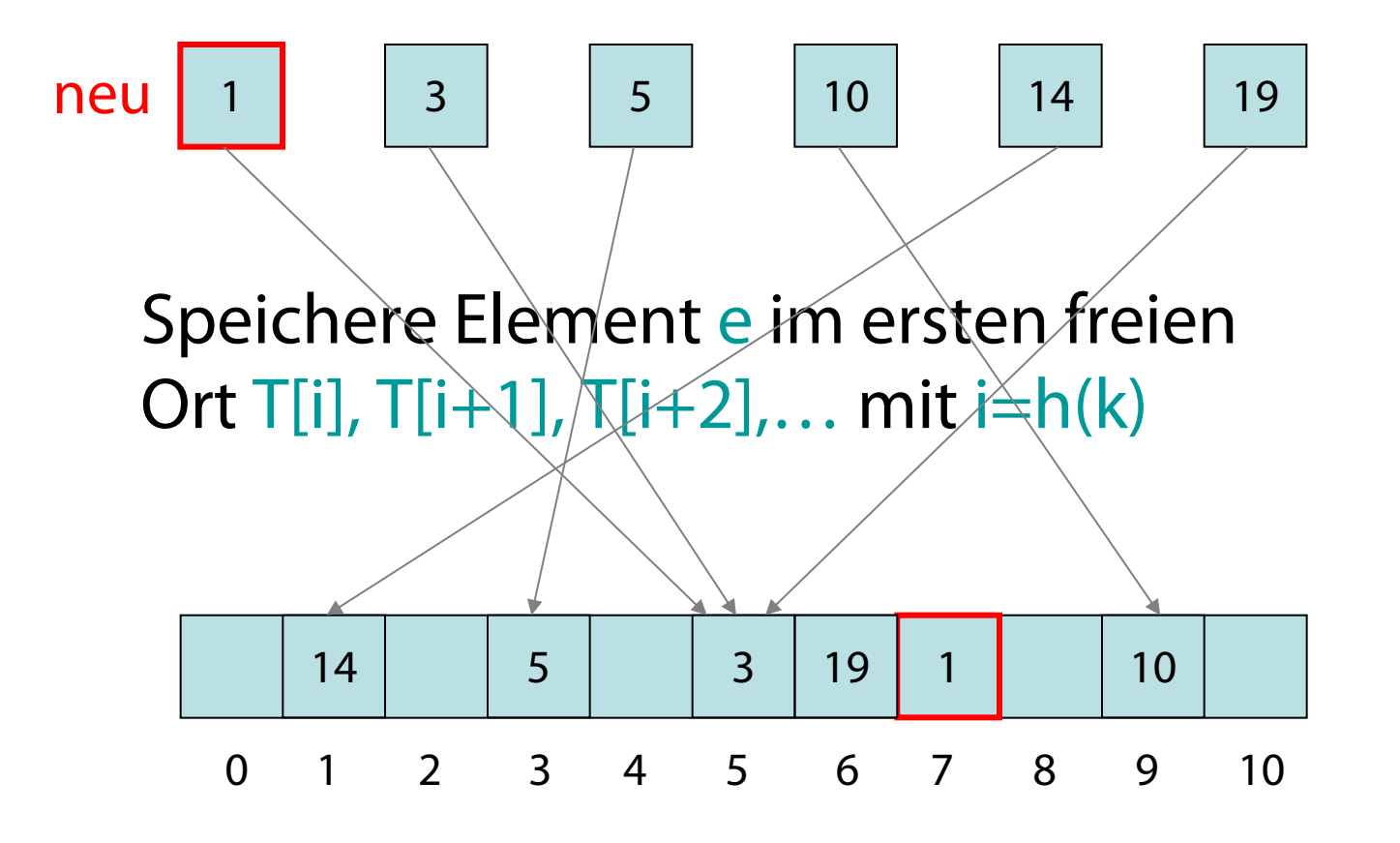

.<br>JNIVERSITÄT ZU LÜBECK<br>- INSTITUT FÜR INFORMATIONSSYSTEME

### Hashing mit Linearer Sondierung

#### T: Array [1..m] of pairs (key, element) // m>n

```
function insert(k, e, d)
    T = d.internal repr; i = d.h(k)while !\text{isnothing}(T[i]) && T[i][1] != k
        i = (i + 1) % length(T)
    end
    T[i] = (k, e)end
function lookup(k, d)
    T = d.internal repr; i = d.h(k)while !\text{isnothing}(T[i]) && T[i][1] != k
        i = (i + 1) % length(T)
    end
    if isnothing(T[i]) ||T[i][1] != kreturn nothing
    else
        return T[i][2]
    end
```
end.<br>Niversität zu lübeck<br>Institut für Informationssysteme

# Hashing mit Linearer Sondierung

#### Problem: Löschen von Elementen

#### Lösungen:

- 1. Verbiete Löschungen
- 2. Markiere Position als gelöscht mit speziellem Zeichen (ungleich ⊥)
- 3. Stelle die folgende Invariante sicher: Für jedes  $e \in S$  mit idealer Position i=h(k) und aktueller Position j gilt

#### T[i],T[i+1]…,T[j] sind besetzt

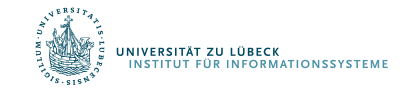

## Nachteile der Linearen Sondierung

- Sondierungssequenzen werden mit der Zeit länger
	- Schlüssel tendieren zur Häufung in einem Teil der Tabelle
	- Schlüssel, die in den Cluster gehasht werden, am Ende des Clusters gespeichert
		- $\rightarrow$  vergrößern damit den Cluster)
	- Seiteneffekt
		- Andere Schlüssel sind auch betroffen, falls sie in die Nachbarschaft gehasht werden

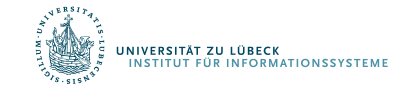

## Analyse der offenen Adressierung

- Sei  $\alpha$ =n/m mit n Anzahl eingefügter Elemente und m Größe der Hashtabelle
	- a wird auch *Füllfaktor* der Hashtabelle genannt
- Anzustreben ist  $\alpha$ <1
- Unterscheide erfolglose und erfolgreiche Suche

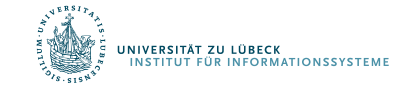

#### Analyse der erfolglosen Suche

Behauptung: Im typischen Fall  $O(1/(1-\alpha))$ 

- Bei 50% Füllung ca. 2 Sondierungen nötig
- Bei 90% Füllung ca. 10 Sondierungen nötig

Ohne Beweis

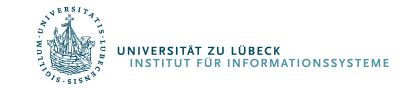

#### Analyse der erfolgreichen Suche

Behauptung: Im durchschnittlichen Fall  $O(1/\alpha \ln (1/(1-\alpha)))$ 

- Bei 50% Füllung ca. 1,39 Sondierungen nötig
- Bei 90% Füllung ca. 2,56 Sondierungen nötig

Ohne Beweis

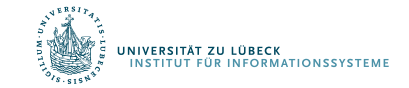

# Zufälliges Sondieren

- 1. Wähle den jeweils nächsten Feldindex nach einer (reproduzierbaren) Zufallsfolge
	- Rechenaufwendig
- 2. Für jeden Schlüssel k wähle genügend lange zufällige Versatzfolge f(i) und speichere Folge f(i) zur Verwendung bei erneutem Hash von k
	- Speicheraufwendig
	- Bootstrap-Problem
		- Assoziation Key $\rightarrow$ Indexfolge
		- Realisiert mittels Hashing?

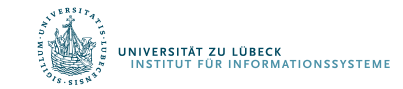

#### Vergleich mit zufälligem Sondieren

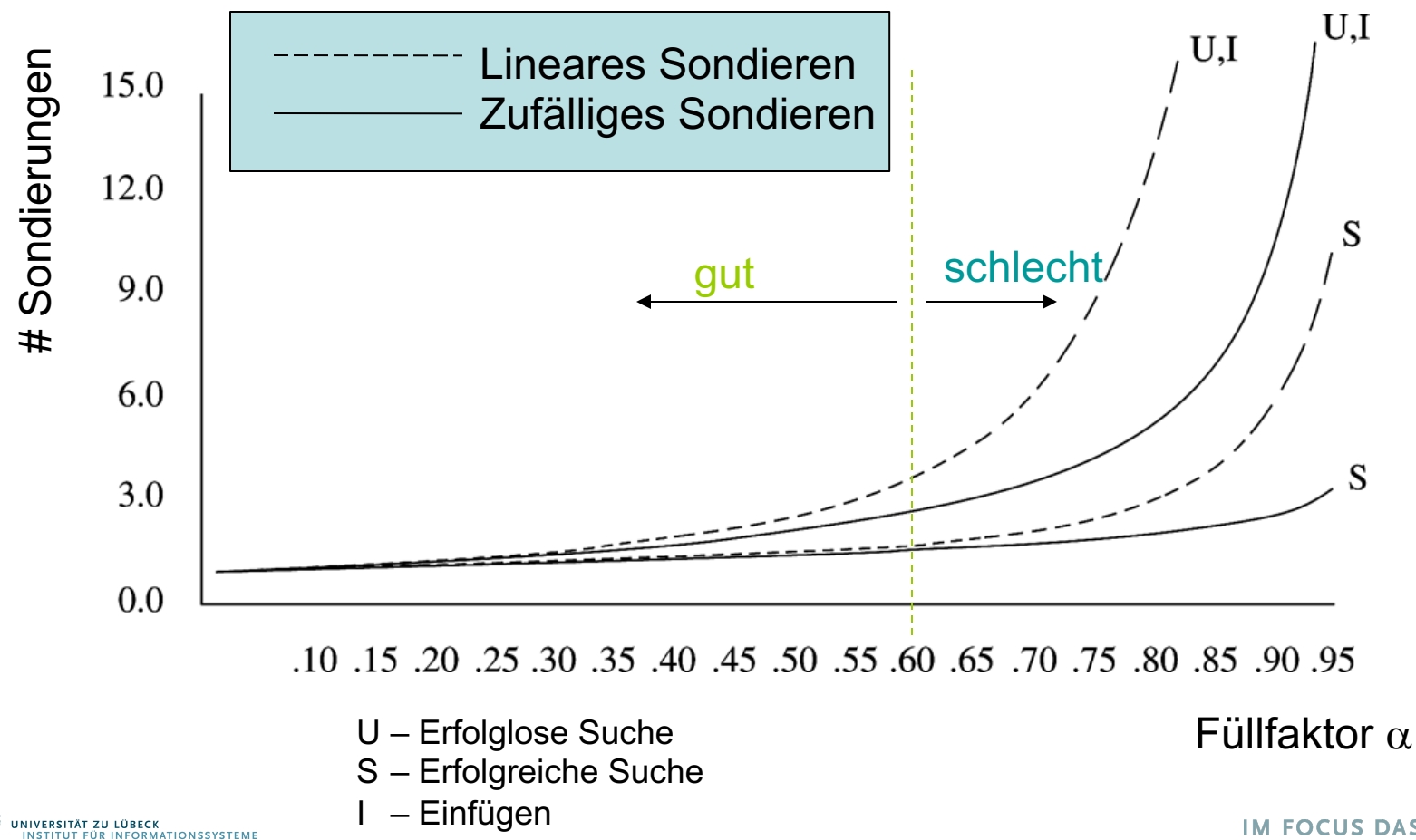

35**IM FOCUS DAS LEBEN** 

### Quadratisches Sondieren

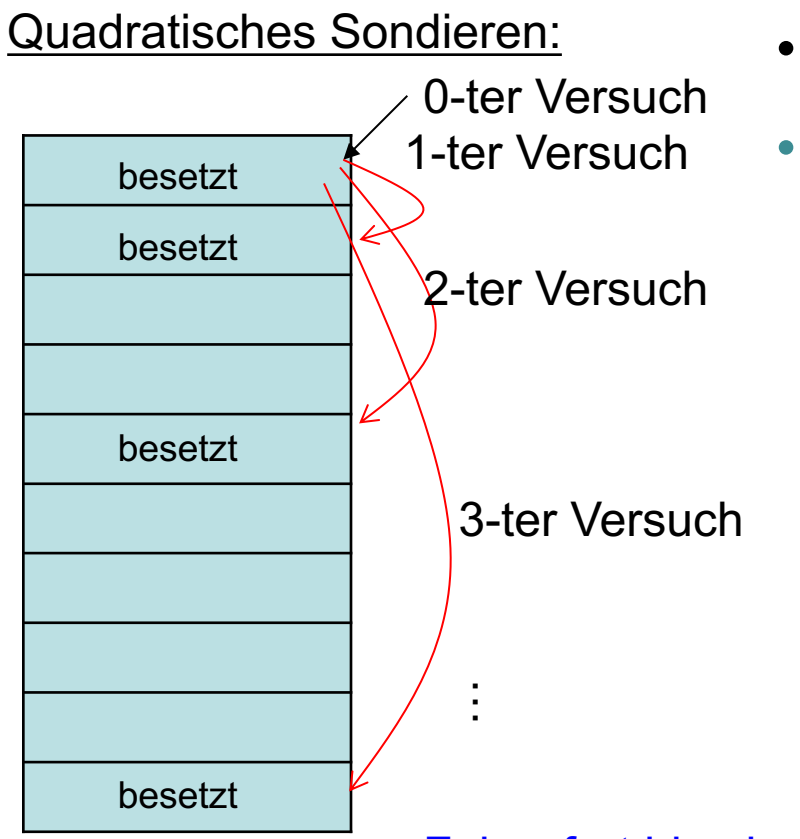

- Vermeidet primäres Clustering
- f(i) ist quadratisch in i z.B.,  $f(i) = i^2$ 
	- $h_i(x) = (h(x) + i^2) \text{ mod } m$
	- Sondierungssequenz:  $+0, +1, +4, +9, +16, \ldots$
	- Allgemeiner:  $f(i) = c_1 \cdot i + c_2 \cdot i^2$

Fahre fort bis ein freier Platz gefunden ist

#fehlgeschlagene Versuche ist eine Meßgröße für Performanz

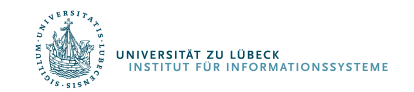

# Löschen von Einträgen bei offener Adressierung

- Direktes Löschen unterbricht Sondierungskette
- Mögliche Lösung:
	- a) Spezieller Eintrag "gelöscht". Kann zwar wieder belegt werden, unterbricht aber Sondierungsketten nicht. Nachteil bei vielen Löschungen: Lange Sondierungszeiten
	- b) Umorganisieren. Kompliziert, sowie hoher Aufwand

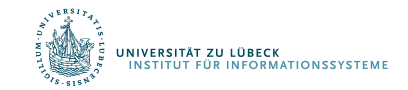

#### Analyse Quadratisches Sondieren

- Schwierig
- Theorem
	- Wenn die Tabellengröße eine Primzahl ist und der Füllfaktor höchstens ½ ist, dann findet Quadratisches Sondieren immer einen freien Platz
	- Ansonsten kann es sein, dass Quadratisches Sondieren keinen freien Platz findet, obwohl vorhanden
- Damit  $\alpha_{\text{max}} \leq \frac{1}{2}$  für quadratisches Sondieren

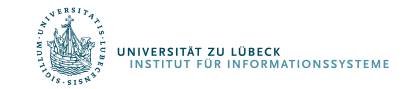

#### Review Hashing  $h_i(x) = (h(x) + f(i)) \mod m$

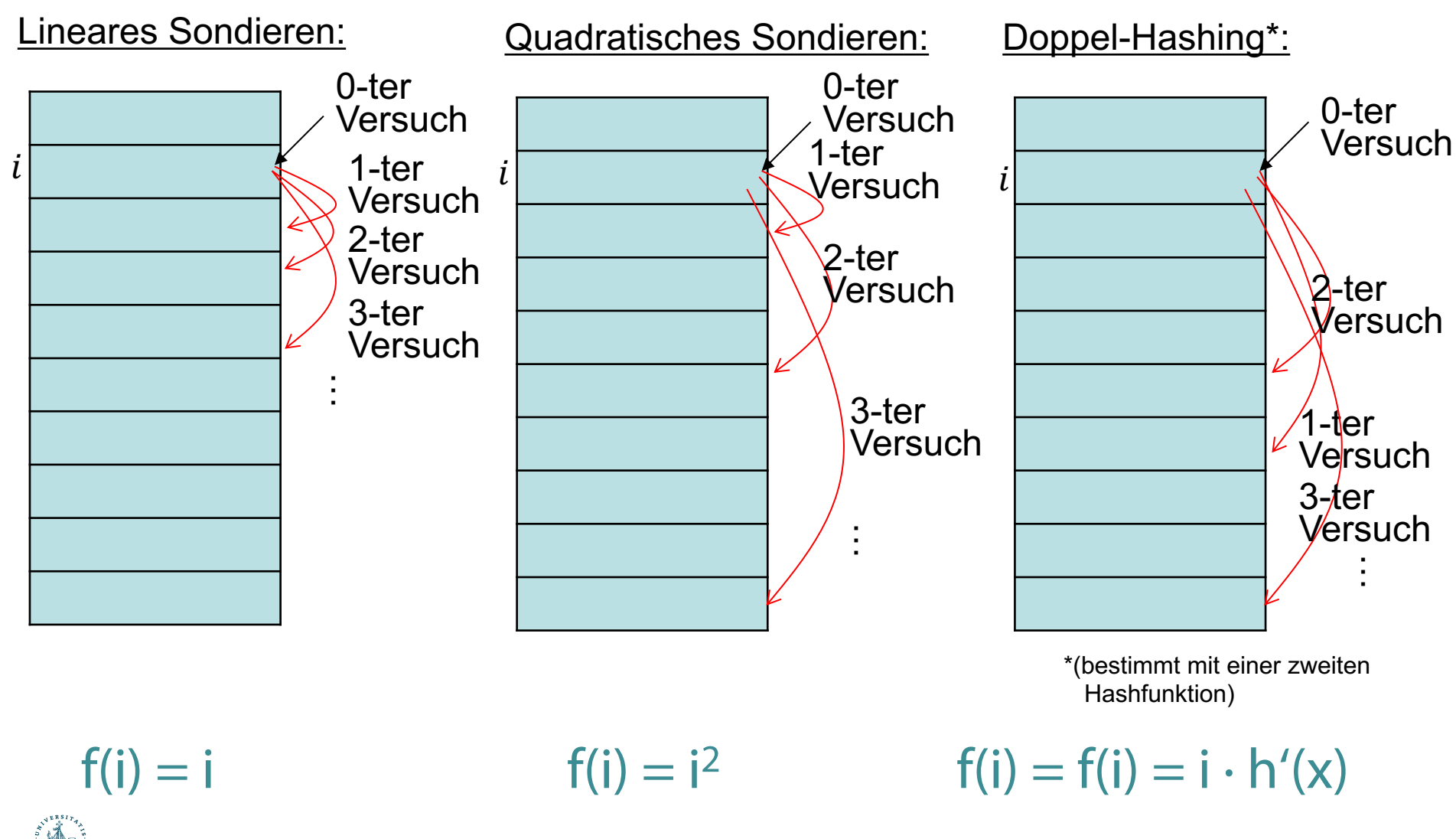

.<br>JNIVERSITÄT ZU LÜBECK<br>TINSTITUT FÜR INFORMATIONSSYSTEME

39 **IM FOCUS DAS LEBEN** 

#### Doppel-Hashing

- Gute Wahl von h'?
	- Sollte niemals 0 ergeben
	- $h'(x) = p (x \mod p)$  mit p Primzahl < m

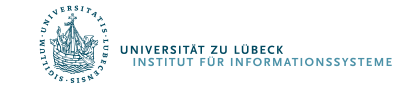

L. Guibas and E. Szemerédi: *The Analysis of Double Hashing*, Journal of Computer and System Science, 16, 226-274, **1978**

### Praktische Effizienz von doppeltem Hashing

- ► Hashtabelle mit 538051 Einträgen (Endfüllgrad 99,95%)
- Mittlere Anzahl Kollisionen  $\eta$  pro Einfügen in die Hashtabelle:

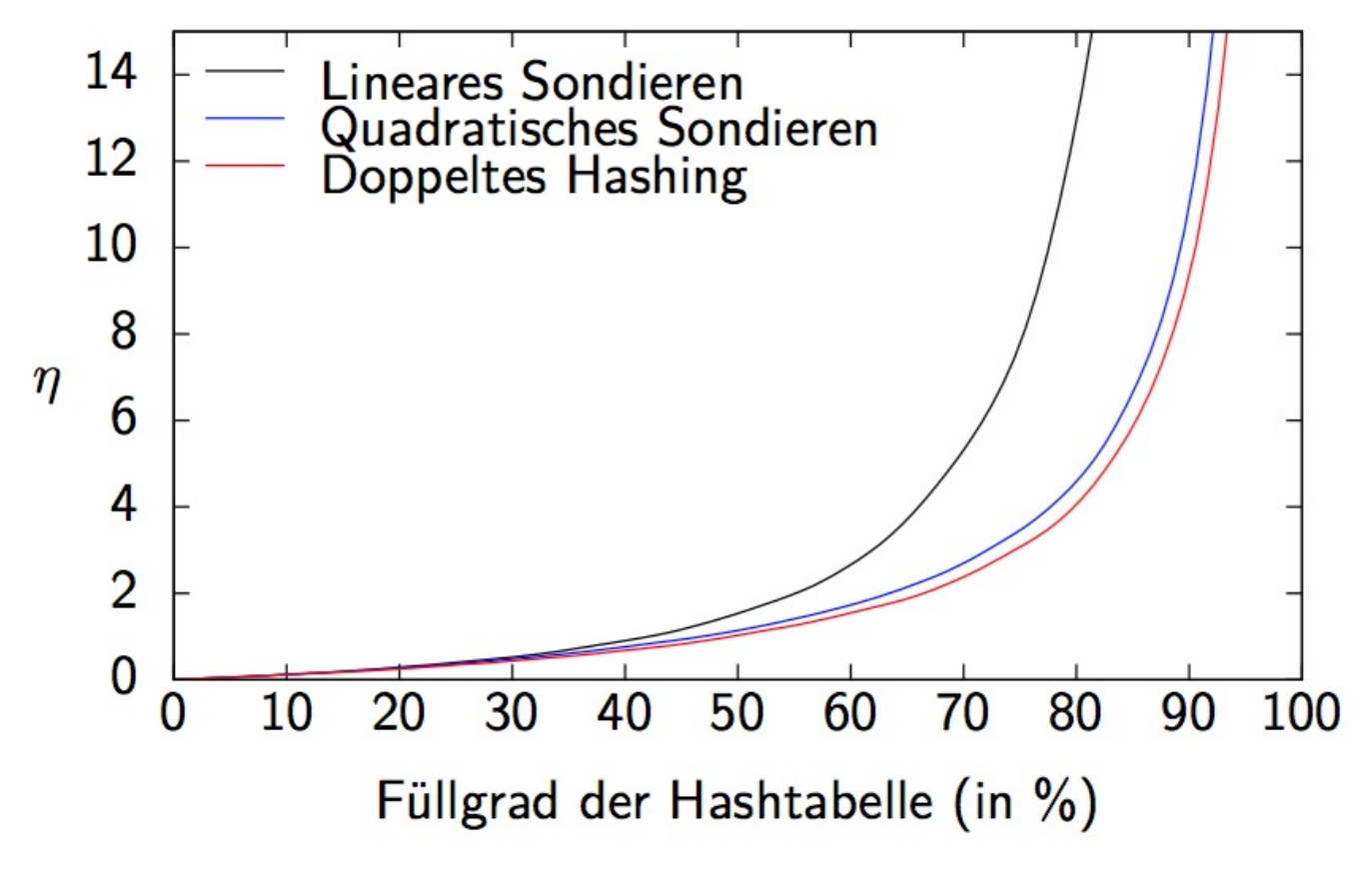

**NIVERSITÄT ZU LÜBECK** 

**JR INFORMATIONSSYSTEMI** 

#### Vergleiche

• Schlüsselwortliste (rot) vs. Hashtabelle (grün) vs. Baum (blau)

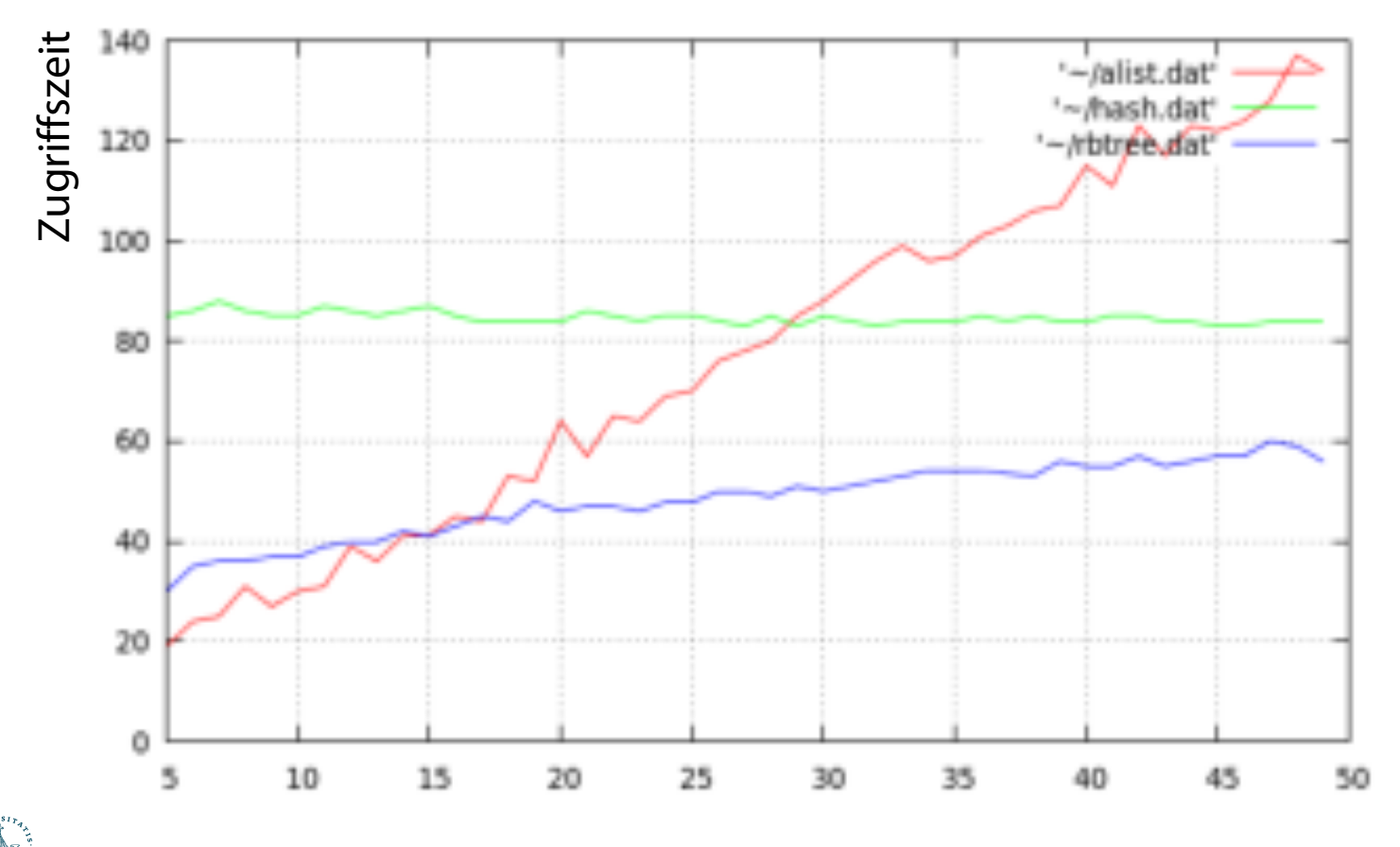

.<br>INSTITUT FÜR INFORMATIONSSYSTEME

43 **IM FOCUS DAS LEBEN** 

# Zusammenfassung: Hashing

- Basisoperation (Suchen, Einfügen, Löschen) in O(1)
- Güte des Hashverfahrens beeinflusst durch
	- Hashfunktion
	- Verfahren zur Kollisionsbehandlung
		- Verkettung
		- Offene Adressierung
			- Lineares/Quadratisches Sondieren/Doppel-Hashing
	- Füllfaktor
		- Dynamisches Wachsen
- Statistisches vs. Dynamisches Hashen
- Universelles Hashing

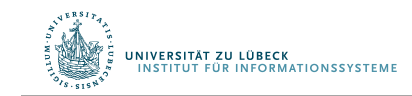

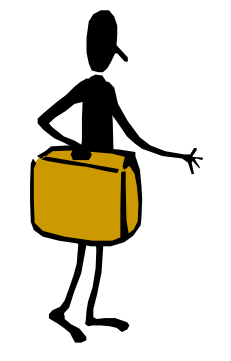

#### Statisches Wörterbuch

#### Ziel: perfekte Hashtabelle

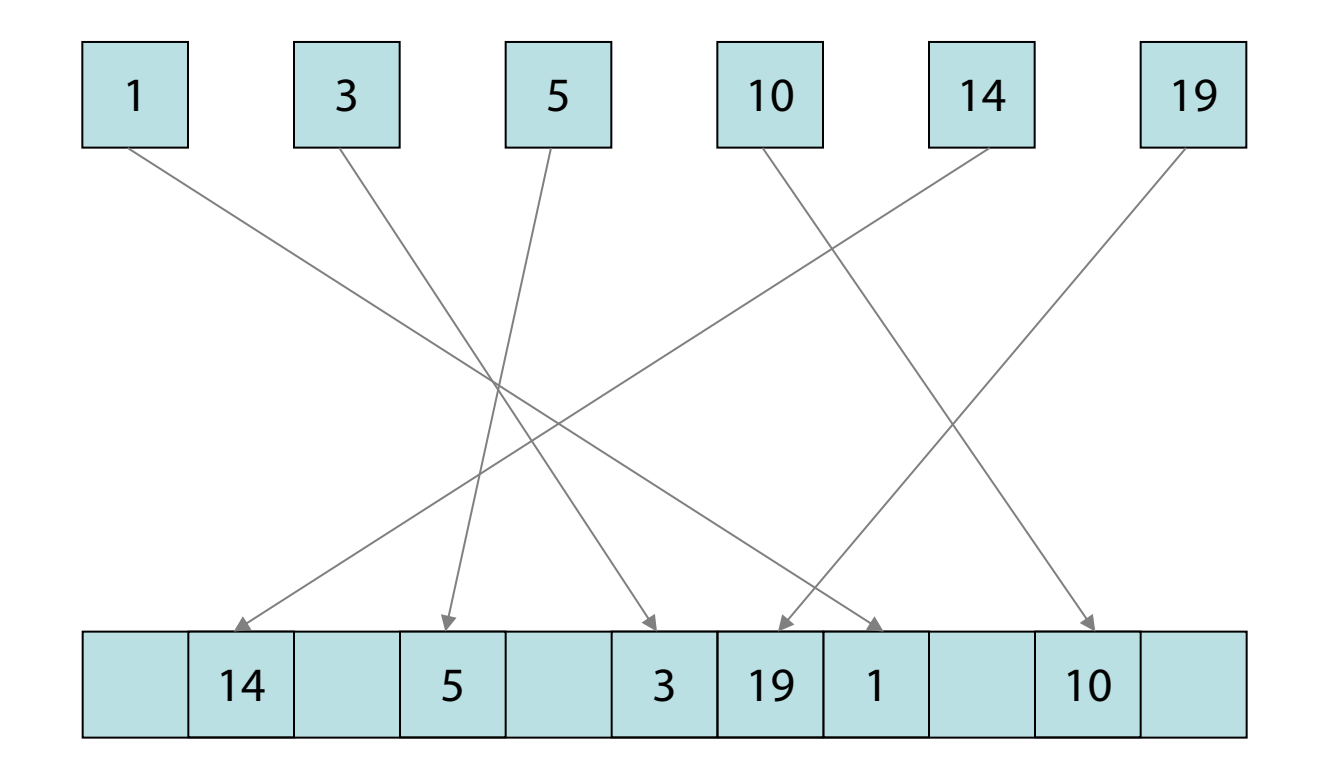

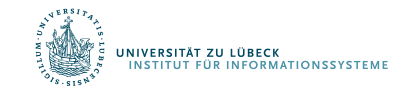

#### Statisches Wörterbuch (FKS-Hashing)

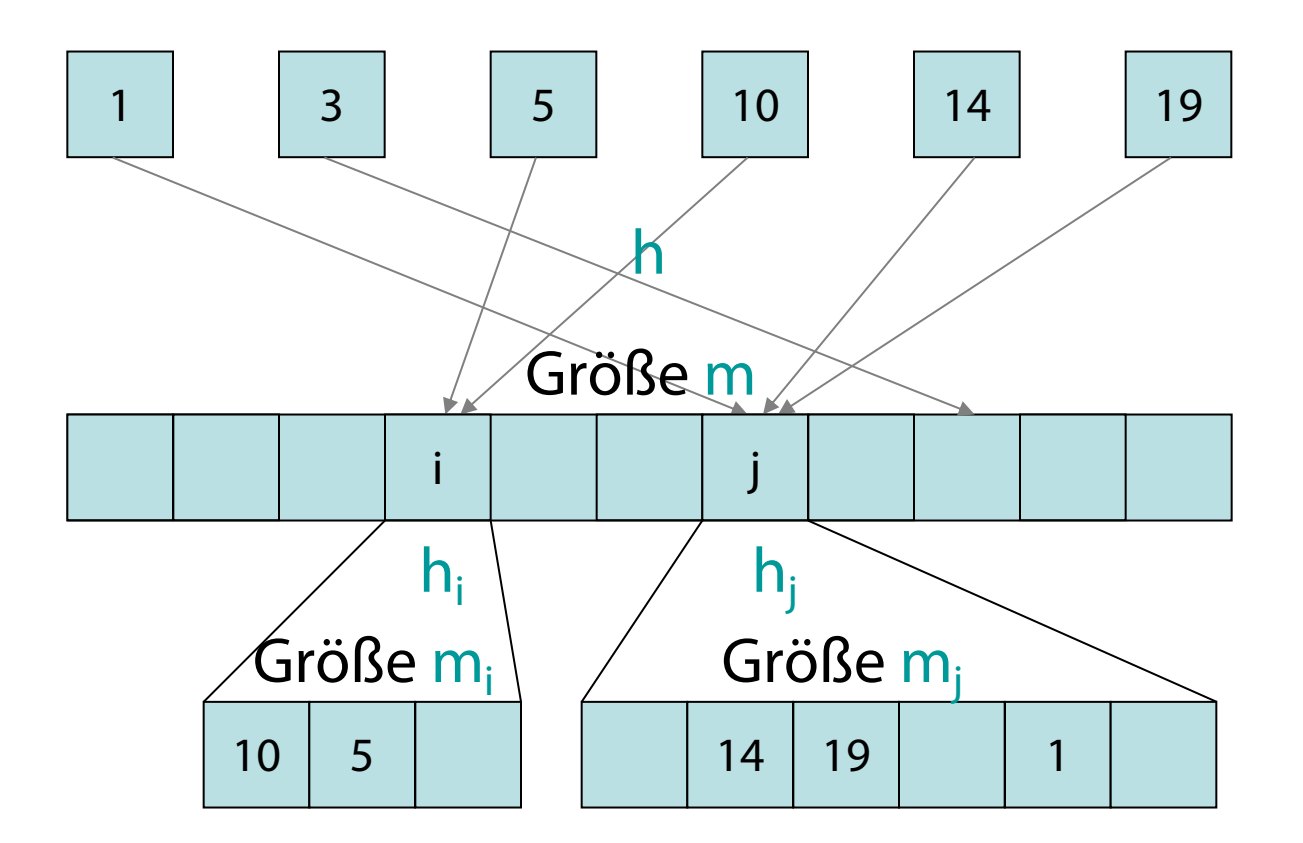

#### Wähle Subtabellengröße und Hashfunktion so, dass keine Kollisionen auftreten

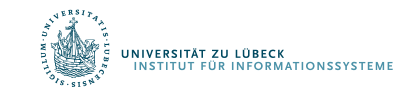

Michael Fredman, János Komlós, Endre Szemerédi, Storing a Sparse Table with O(1) Worst Case Access Time, Journal of the ACM, Volume 31, Issue 3, **1984**

#### Statisches Wörterbuch

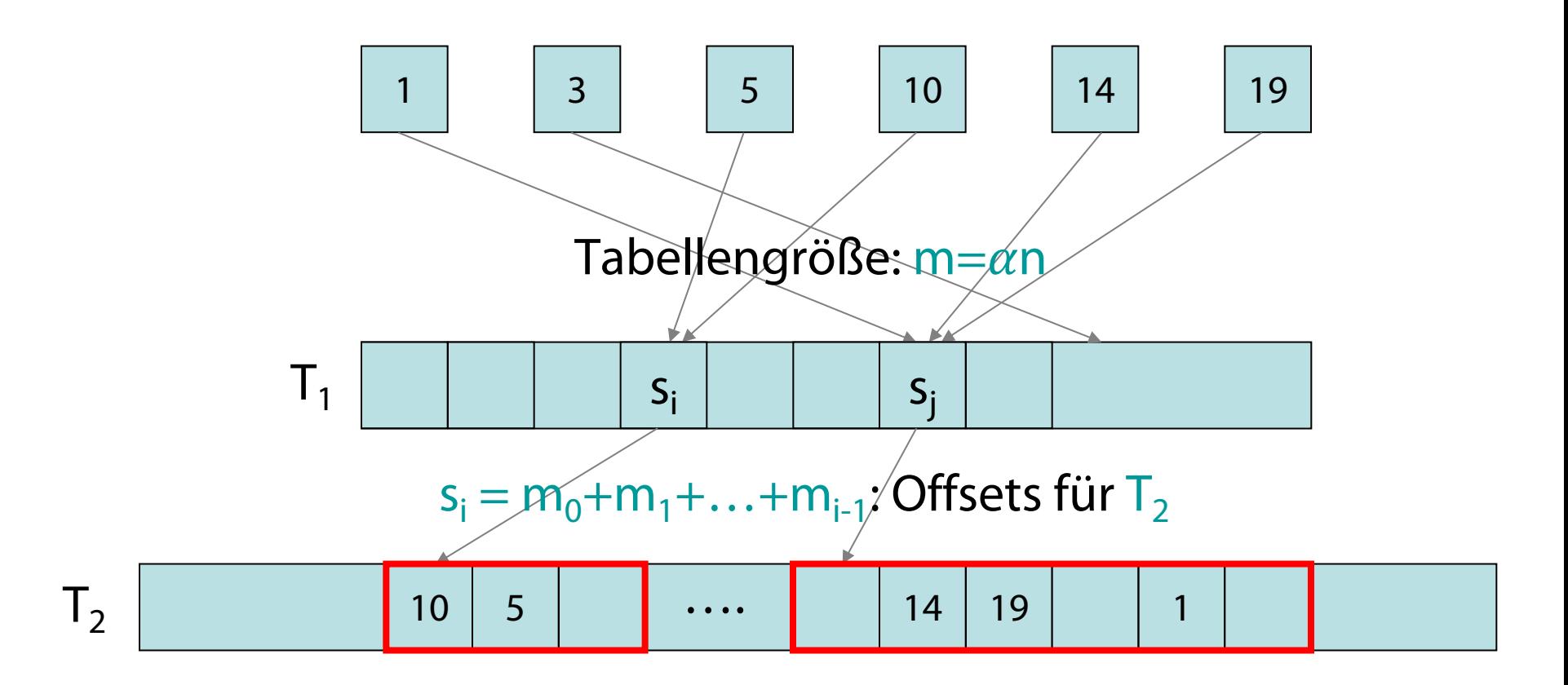

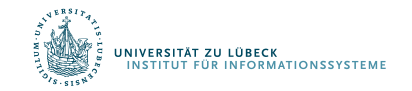

Behauptung: Für jede Menge von n Schlüsseln gibt es eine perfekte Hashfunktion der Größe  $\Theta(n)$ , die in erwarteter Zeit  $\Theta(n)$  konstruiert werden kann.

#### Sind perfekte Hashfunktionen auch dynamisch konstruierbar??

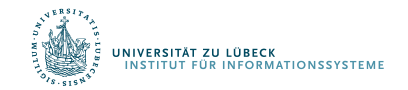

# Hashing: Prüfsummen und Verschlüsselung

- Bei Prüfsummen verwendet man Hashwerte, um Übertragungsfehler zu erkennen
	- Bei guter Hashfunktion sind Kollisionen selten,
	- Änderung weniger Bits einer Nachricht (Übertragungsfehler) sollte mögl. anderen Hashwert zur Folge haben
- In der Kryptologie werden spezielle kryptologische Hashfunktionen verwendet, bei denen zusätzlich gefordert wird, dass es praktisch unmöglich ist, Kollisionen absichtlich zu finden ( $\rightarrow$  SHAx, MD5)
	- Inverse Funktion  $h^{-1}: T \longrightarrow U$  "schwer" zu berechnen
	- Ausprobieren über  $x=h(h^{-1}(x))$  ist "aufwendig" da  $|U|$  "groß"

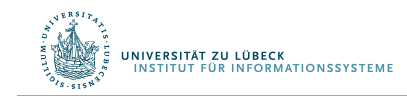

### Vermeidung schwieriger Eingaben

- Annahme: Pro Typ **nur eine Hash-Funktion** verwendet
- Wenn man Eingaben, die per Hashing verarbeitet werden, geschickt wählt, kann man **Kollisionen** durch geschickte Wahl der Eingaben **provozieren** (ohne gleiche Eingaben zu machen)
- Problem: Performanz sinkt (wird u.U. linear)
	- "Denial-of-Service"-Angriff möglich
- Lösung: Wähle Hashfunktion zufällig aus Menge von Hashfunktionen, die unabhängig von Schlüsseln sind
	- $\rightarrow$  Universelles Hashing

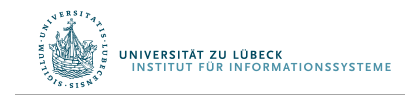

# Änderung der Hashfunktion bei Hashtabelle

- Hash-Funktion ändern beim Vergrößern oder Verkleinern einer Hashtabelle (Rehash)
- Messen der mittleren #Sondierungen und ggf. ein spontanes Rehash mit anderer Hash-Funktion
	- (latente Gefahr eines DOS-Angriffs abgemildert)
- Hierzu notwendig:
	- Auswahlmöglichkeit von h aus Menge von universell verwendbaren Hashfunktionen H

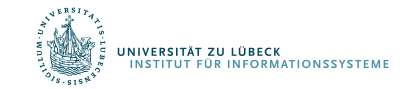

## Universelles Hashing<sup>1</sup>

• Eine Menge von Hashfunktionen H heißt universell, wenn für beliebig wählbare Schlüssel x, y  $\in U$  mit  $x \neq y$  gilt:  $| \{ h \in H \mid h(x) = h(y) \} |$ 

$$
\frac{1}{|H|} \leq \frac{1}{|H|} \frac{n(x) - n(y)f}{|H|} \leq 1/m
$$

- Wenn eine Hashfunktion h aus H zufällig gewählt wird, ist die relative Häufigkeit von Kollisionen kleiner als 1/m, wobei m die Größe der Hashtabelle ist
- Beispiel:  $h_{a,b}(k) = ((ak + b) \mod p) \mod m$
- Die Funktionen in H haben Parameter a, b
- Wir sprechen auch von einer Familie von Hashfunktionen

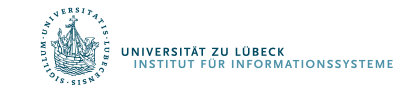

#### Universelles Hashing

Wir wählen eine Primzahl p, so dass jeder Schlüssel k kleiner als p ist.

$$
Z_p = \{0, 1, \dots, p-1\}
$$
  

$$
Z_p^* = \{1, \dots, p-1\}
$$

Da das Universum erheblich größer als die Tabelle T sein soll, muss gelten:

*p* > *m*

Für jedes Paar (a,b) von Zahlen mit a ∈ Z<sub>p</sub>\* und b ∈ Z<sub>p</sub> definieren wir wie folgt eine Hash-Funktion:

$$
h_{a,b}(k) = ((ak+b) \bmod p) \bmod m
$$

**<u>Beispiel:</u>**  $p = 17$   $m = 6$   $\implies h_{3,4}(8) = 5$ 

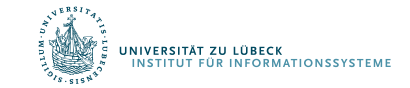

#### Universelles Hashing

#### Die Klasse  $H_{p,m} = \{ h_{a,b} \mid a \in \mathbb{Z}_p^* \wedge b \in \mathbb{Z}_p \}$ **Beh:** mit  $h_{a,b}(k) = ((ak + b) \bmod p) \bmod m$

von Hash-Funktionen ist universell.

**Ohne Beweis**

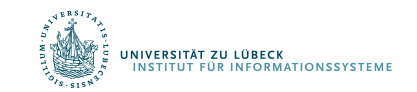

Carter, Larry; Wegman, Mark N. "Universal Classes of Hash Functions". Journal of Computer and System Sciences. 18 (2): 143–154, **1979**.

## Wörterbücher in Julia

julia> typeof(1=>"eins") Pair{Int64, String}

- **julia>** Dict() Dict{Any, Any}()
- **julia>** d = Dict( 1=>"eins", 5=>"fünf", 42=>"zw&vierzig" ) Dict{Int64, String} with 3 entries:
	- $5 \implies$  "fünf" 42 => "zw&vierzig"

$$
1 \implies "eins"
$$

• **julia>** d[1]

"eins"

• **julia>** d[12]

**ERROR:** KeyError: key 12 not found

• **julia>** d[12] = "zwölf" "zwölf"

• **julia>** d[12]

"zwölf"

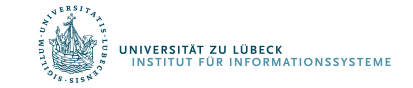

# Zusammenfassung: Hashing

- Basisoperation (Suchen, Einfügen, Löschen) in O(1)
- Güte des Hashverfahrens beeinflusst durch
	- Hashfunktion
	- Verfahren zur Kollisionsbehandlung
		- Verkettung
		- Offene Adressierung
			- Lineares/Quadratisches Sondieren/Doppel-Hashing
	- Füllfaktor
		- Dynamisches Wachsen
- Statistisches vs. Dynamisches Hashen
- Universelles Hashing

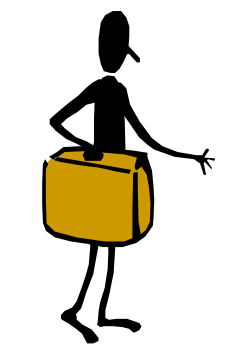

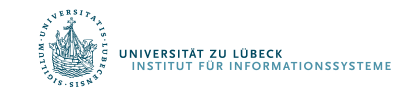